## Package 'KSD'

October 12, 2022

Type Package

Title Goodness-of-Fit Tests using Kernelized Stein Discrepancy

Version 1.0.1

Date 2021-01-11

Description An adaptation of Kernelized Stein Discrepancy, this package provides a goodness-offit test of whether a given i.i.d. sample is drawn from a given distribution. It works for any distribution once its score function (the derivative of log-density) can be provided. This method is based on ``A Kernelized Stein Discrepancy for Goodness-offit Tests and Model Evaluation" by Liu, Lee, and Jordan, available at  $\langle \langle \ar{Xiv:1602.03253}\rangle$ .

License MIT + file LICENSE

LazyData TRUE

RoxygenNote 7.1.1

Imports pryr, graphics, stats

Suggests datasets, ggplot2, gridExtra, mclust, mvtnorm

NeedsCompilation no

Author Min Hyung Kang [aut, cre], Qiang Liu [aut]

Maintainer Min Hyung Kang <Minhyung.Daniel.Kang@gmail.com>

Repository CRAN

Date/Publication 2021-01-11 08:50:16 UTC

### R topics documented:

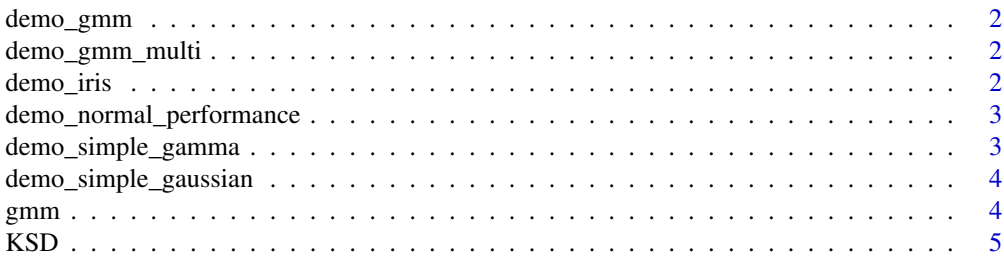

<span id="page-1-0"></span>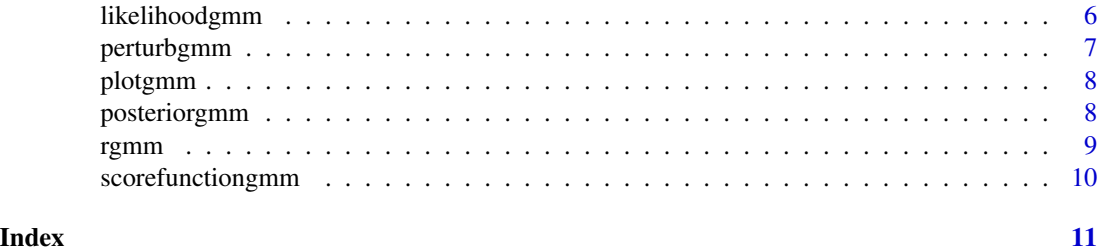

demo\_gmm *Tests 1-dimensional Gaussian Mixture Models.*

#### Description

Tests 1-dimensional Gaussian Mixture Models.

#### Usage

demo\_gmm()

demo\_gmm\_multi *Tests multidimensional Gaussian Mixture Models.*

#### Description

Tests multidimensional Gaussian Mixture Models.

#### Usage

```
demo_gmm_multi()
```
demo\_iris *Fits Gaussian Mixture model and computes the KSD value for the model*

#### Description

We fit a Gaussian Mixture Model for a given dataset (Fisher's Iris), and we compute the KSD Pvalue on the hold-out test dataset. User may tune the parameters and observe the change in results. Reports average of p-values obtained during each k-fold. It also plots the contour for each k-fold iteration if only 2 dimensions of data are used. If a vector is specified for nClust, the code tries each element as the number of clusters and reports the optimal parameter by choosing one with highest p-value.

#### <span id="page-2-0"></span>Usage

demo\_iris(cols =  $c(1, 2)$ , nClust = 3, kfold = 5)

#### Arguments

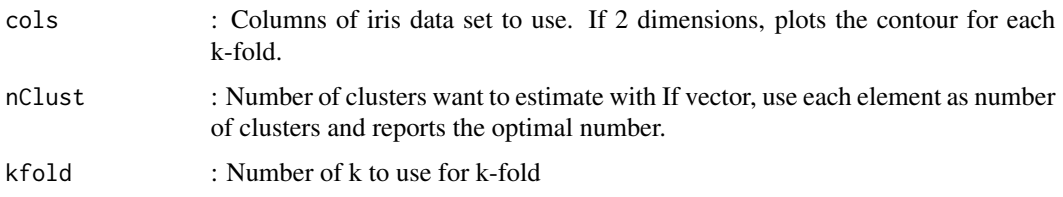

```
demo_normal_performance
```
*Shows KSD p value change with respect variation in noise*

#### Description

We generate a standard normal distribution, and add varying gaussian noise to this dataset and see the change in pvalues.

#### Usage

```
demo_normal_performance()
```
demo\_simple\_gamma *Tests 1-dimensional Gamma Distribution with customized parameters*

#### Description

We generate a gamma distribution with given parameters, and add gaussian noise to this dataset. We then compute the score of each dataset for the original true distribution.

#### Usage

```
demo_simple_gamma(
  trueshape = 10.
  truescale = 3,
 noisemu = 5,
 noiseed = 2,
  n = 100
)
```
#### <span id="page-3-0"></span>Arguments

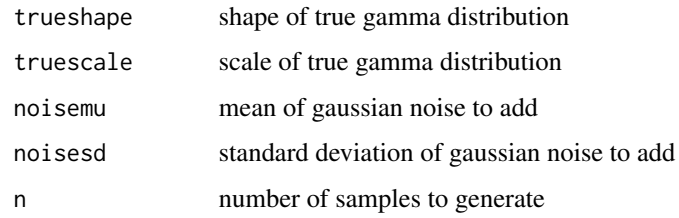

demo\_simple\_gaussian *Tests 1-dimensional Gaussian Distribution with customized parameters*

#### Description

We generate a gaussian distribution with given parameters, and add noise to this dataset. We then compute the score of each dataset for the original true distribution.

#### Usage

demo\_simple\_gaussian(truemu = 5, truesd = 1, noisemu = 0, noisesd = 2, n = 100)

#### Arguments

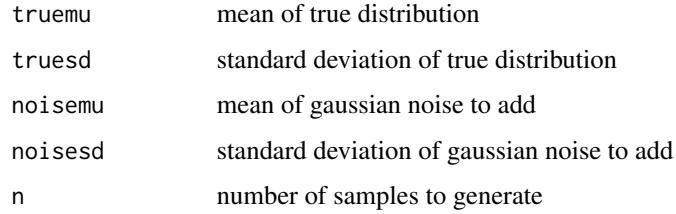

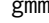

 $Returns$  a Gaussian Mixture Model

#### Description

Returns a Gaussian Mixture Model

#### Usage

```
gmm(nComp = NULL, mu = NULL, sigma = NULL, weights = NULL, d = NULL)
```
#### <span id="page-4-0"></span> $KSD$  5

#### Arguments

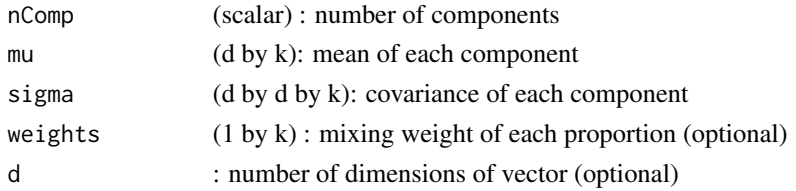

#### Value

model : A Gaussian Mixture Model generated from the given parameters

#### Examples

```
# Default 1-d gaussian mixture model
model \leq gmm()# 1-d Gaussian mixture model with 3 components
model \leq \text{gmm}(nComp = 3)# 3-d Gaussian mixture model with 3 components, with specified mu,sigma and weights
mu <- matrix(c(1,2,3,2,3,4,5,6,7),ncol=3)
sigma <- array(diag(3),c(3,3,3))
model \leq gmm(nComp = 3, mu = mu, sigma=sigma, weights = c(0.2, 0.4, 0.4), d = 3)
```
KSD *Estimate Kernelized Stein Discrepancy (KSD)*

#### Description

Estimate kernelized Stein discrepancy (KSD) using U-statistics, and use bootstrap to test H0:  $x_i$  is drawn from  $p(X)$  (via KSD=0).

#### Usage

KSD(x, score\_function, kernel = "rbf", width =  $-1$ , nboot = 1000)

#### Arguments

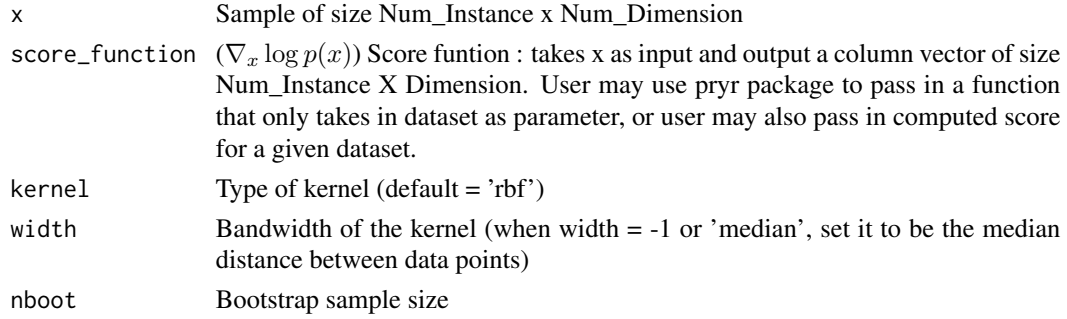

#### <span id="page-5-0"></span>Value

A list which includes the following variables :

- "ksd" : Estimated Kernelized Stein Discrepancy (KSD)
- " $p$ " : p-Value for rejecting the null hypothesis that ksd = 0
- "bootstrapSamples" : the bootstrap sample
- "info": other information, including : bandwidth, M, nboot, ksd\_V

#### Examples

```
# Pass in a dataset generated by Gaussian distribution,
# use pryr package to pass in score function
model \leq gmm()X < - rgmm(model, n=100)
score_function = pryr::partial(scorefunctiongmm, model=model)
result <- KSD(X,score_function=score_function)
# Pass in a dataset generated by Gaussian distribution,
# pass in computed score rather than score function
model \leq \text{gmm}()X <- rgmm(model, n=100)
score_function = scorefunctiongmm(model=model, X=X)
result <- KSD(X,score_function=score_function)
# Pass in a dataset generated by Gaussian distribution,
# pass in computed score rather than score function
# Use median_heuristic by specifying width to be -2.0
model \leq \text{gmm}()X <- rgmm(model, n=100)
score_function = pryr::partial(scorefunctiongmm, model=model)
result <- KSD(X,score_function=score_function, 'rbf',-2.0)
# Pass in a dataset generated by specific Gaussian distribution,
# pass in computed score rather than score function
# Use median_heuristic by specifying width to be -2.0
model \leq gmm()X < - rgmm(model, n=100)
score_function = pryr::partial(scorefunctiongmm, model=model)
result <- KSD(X,score_function=score_function, 'rbf',-2.0)
```
likelihoodgmm *Calculates the likelihood for a given dataset for a GMM*

#### Description

Calculates the likelihood for a given dataset for a GMM

#### <span id="page-6-0"></span>perturbgmm 7

#### Usage

 $likelihoodgmm(model = NULL, X = NULL)$ 

#### Arguments

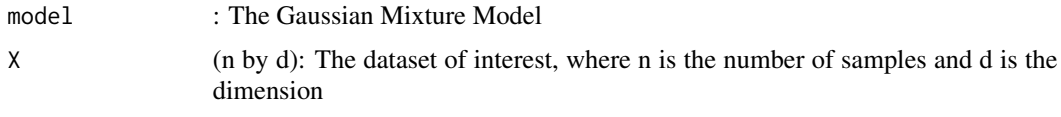

#### Value

P (n by k) : The likelihood of each dataset belonging to each of the k component

#### Examples

```
# compute likelihood for a default 1-d gaussian mixture model
# and dataset generated from it
model \leq gmm()X <- rgmm(model)
p <- likelihoodgmm(model=model, X=X)
```
perturbgmm *Returns a perturbed model of given GMM*

#### Description

Returns a perturbed model of given GMM

#### Usage

```
perturbgmm(model = NULL)
```
#### Arguments

model : The base Gaussian Mixture Model

#### Value

perturbedModel : Perturbed model with added noise to the supplied GMM

#### Examples

```
#Add noise to default 1-d gaussian mixture model
model \leq gmm()noisymodel <- perturbgmm(model)
```
<span id="page-7-0"></span>

#### Description

Plots histogram for 1-d GMM given the dataset

#### Usage

plotgmm(data, mu = NULL)

#### Arguments

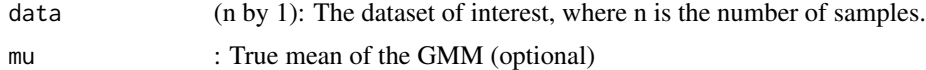

#### Examples

```
# Plot pdf histogram for a given dataset
model <- gmm()
X <- rgmm(model)
plotgmm(data=X)
# Plot pdf histogram for a given dataset, with lines that indicate the mean
model \leq \text{gmm}()mu <- model$mu
X <- rgmm(model)
plotgmm(data=X, mu=mu)
```
posteriorgmm *Calculates the posterior probability for a given dataset for a GMM*

#### Description

Calculates the posterior probability for a given dataset for a GMM

#### Usage

 $posteriorgmm(model = NULL, X = NULL)$ 

#### Arguments

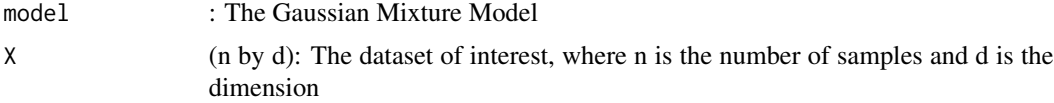

#### <span id="page-8-0"></span>rgmm 9

#### Value

P (n by k) : The posterior probabilty of each dataset belonging to each of the k component

#### Examples

```
# compute posterior probability for a default 1-d gaussian mixture model
# and dataset generated from it
model \leq gmm()X <- rgmm(model)
p <- posteriorgmm(model=model, X=X)
```
rgmm *Generates dataset from Gaussian Mixture Model*

#### Description

Generates dataset from Gaussian Mixture Model

#### Usage

 $rgmm(model = NULL, n = 100)$ 

#### Arguments

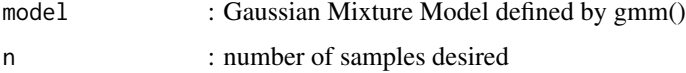

#### Value

data (n by d): Random dataset generated from given the Gaussian Mixture Model

#### Note

Requires library mvtnorm

#### Examples

```
#Generate 100 samples from default gaussian mixture model
model \leq \text{gmm}()X <- rgmm(model)
#Generate 300 samples from 3-d gaussian mixture model
model \leq \text{gmm}(d=3)X < - rgmm(model, n=300)
```
<span id="page-9-0"></span>scorefunctiongmm *Score function for given GMM : calculates score function dlogp(x)/dx for a given Gaussian Mixture Model*

#### Description

Score function for given GMM : calculates score function dlogp(x)/dx for a given Gaussian Mixture Model

#### Usage

```
scorefunctiongmm(model = NULL, X = NULL)
```
#### Arguments

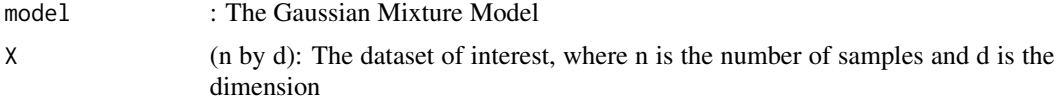

#### Value

y : The score computed by the given function

#### Examples

```
# Compute score for a given gaussianmixture model and dataset
model \leq gmm()X <- rgmm(model)
score <- scorefunctiongmm(model=model, X=X)
```
# <span id="page-10-0"></span>Index

demo\_gmm, [2](#page-1-0) demo\_gmm\_multi, [2](#page-1-0) demo\_iris, [2](#page-1-0) demo\_normal\_performance, [3](#page-2-0) demo\_simple\_gamma, [3](#page-2-0) demo\_simple\_gaussian, [4](#page-3-0)

gmm, [4](#page-3-0)

KSD, [5](#page-4-0)

likelihoodgmm, [6](#page-5-0)

perturbgmm, [7](#page-6-0) plotgmm, [8](#page-7-0) posteriorgmm, [8](#page-7-0)

rgmm, [9](#page-8-0)

scorefunctiongmm, [10](#page-9-0)